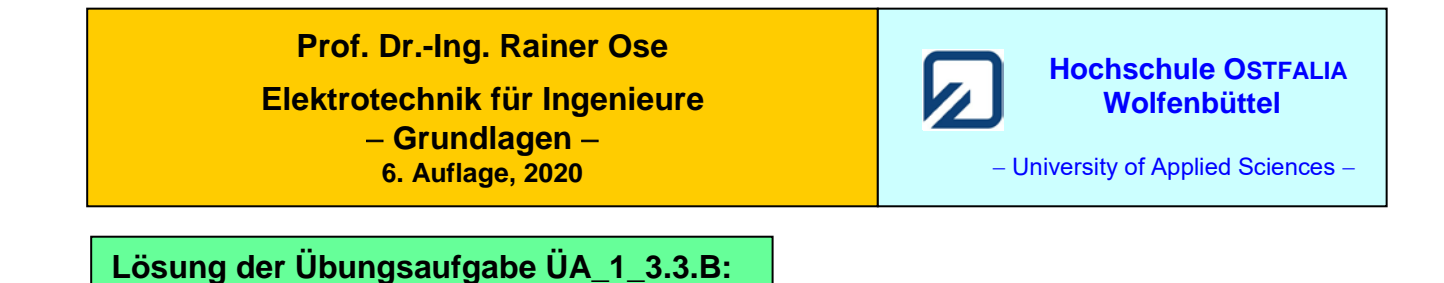

## • **Schaltung umzeichnen:**

Die Schaltung sollte so umgezeichnet werden, dass alle Widerstände rechts von der Quelle positioniert sind. Es entstehen zwei Widerstandsdreiecke mit  $(R_2 - R_4 - R_1)$  und  $(R_5 - R_3 - R_7)$ , die in zwei Widerstandssterne transformiert werden können (rote Linien).

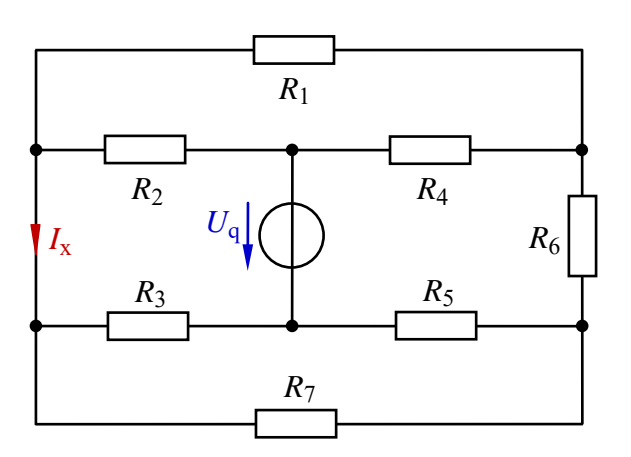

Bild ÜA\_1\_3.3.B laut Aufgabenstellung

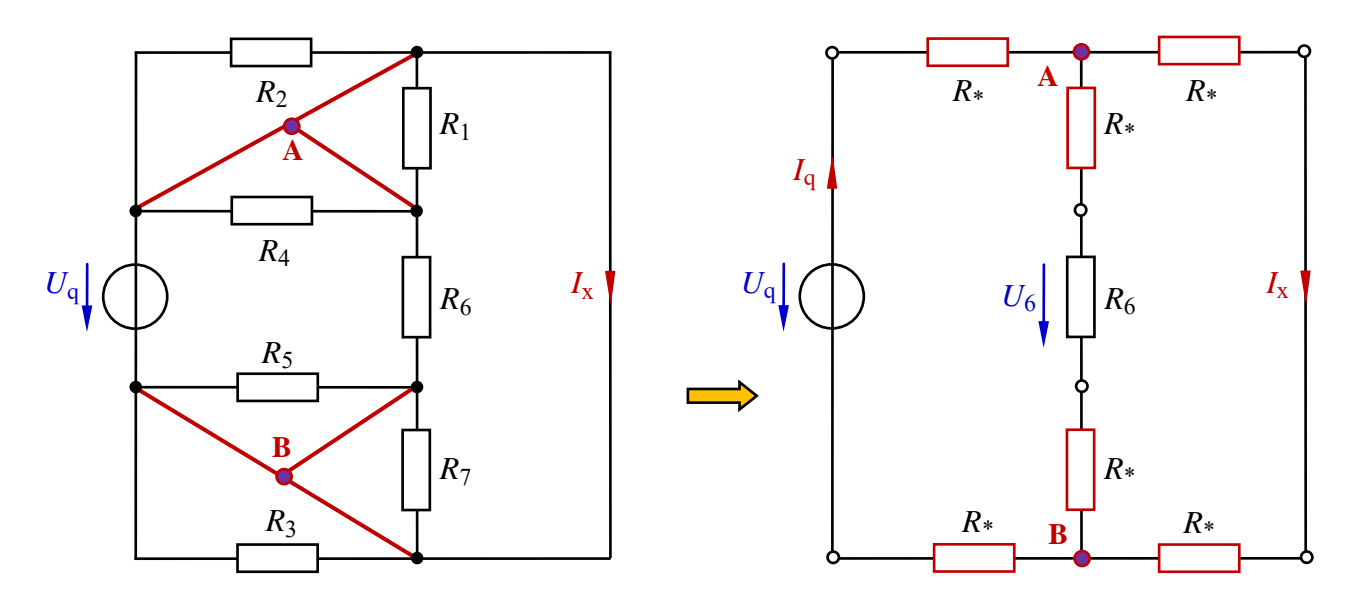

Bild ÜA\_1\_3.3.B\_1: Umgezeichnete Schaltung (links) und transformierte Schaltung (rechts)

Da alle Dreieckswiderstände gleich groß sind  $(R<sub>\Delta</sub> = R)$ , müssen auch alle Sternwiderstände einen gleichen Wert aufweisen. Mit Gleich. (4.16) gilt:

$$
R_* = \frac{R_{\Delta} \cdot R_{\Delta}}{R_{\Delta} + R_{\Delta} + R_{\Delta}} = \frac{R_{\Delta}}{3}
$$

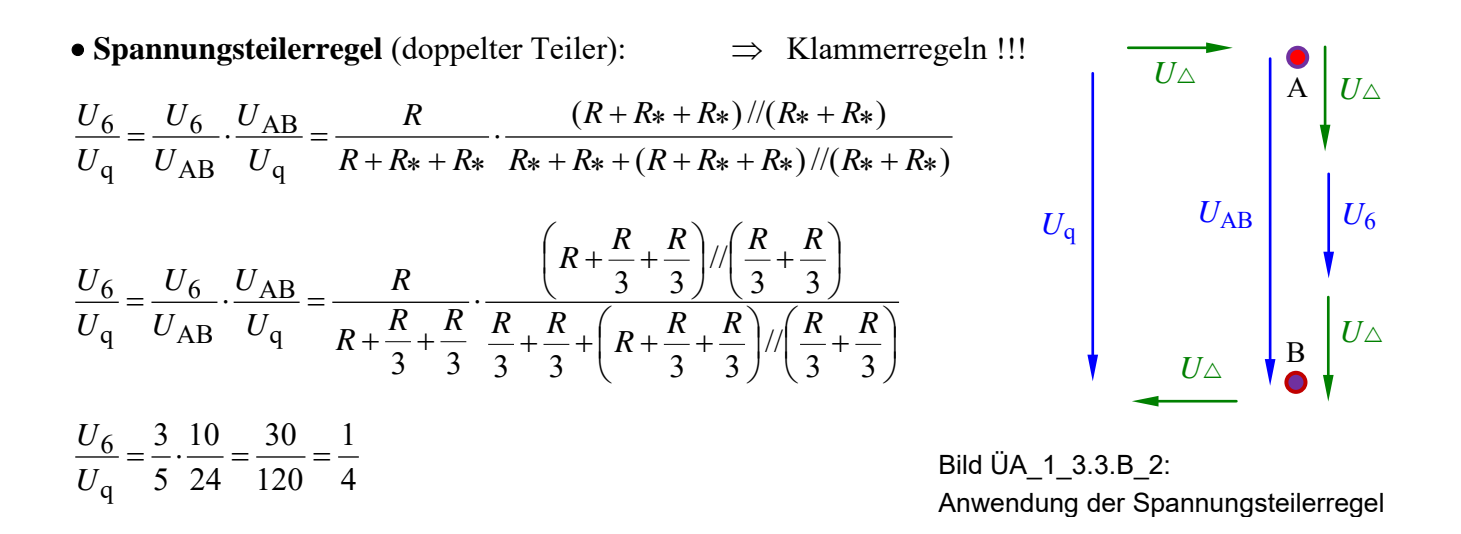

## • **Stromteilerregel** (einfacher Teiler):

$$
\frac{I_x}{I_q} = \frac{R_* + R + R_*}{R_* + R_* + R_* + R_*} = \frac{\frac{R}{3} + R + \frac{R}{3}}{\frac{R}{3} + R + \frac{R}{3} + \frac{R}{3} + \frac{R}{3}} = \frac{\frac{5}{3}}{\frac{7}{3}} = \frac{5}{7}
$$

• Probe der Zahlenwerte über eine PSPICE-Simulation (siehe auch [11] – Abschn. 1.2):

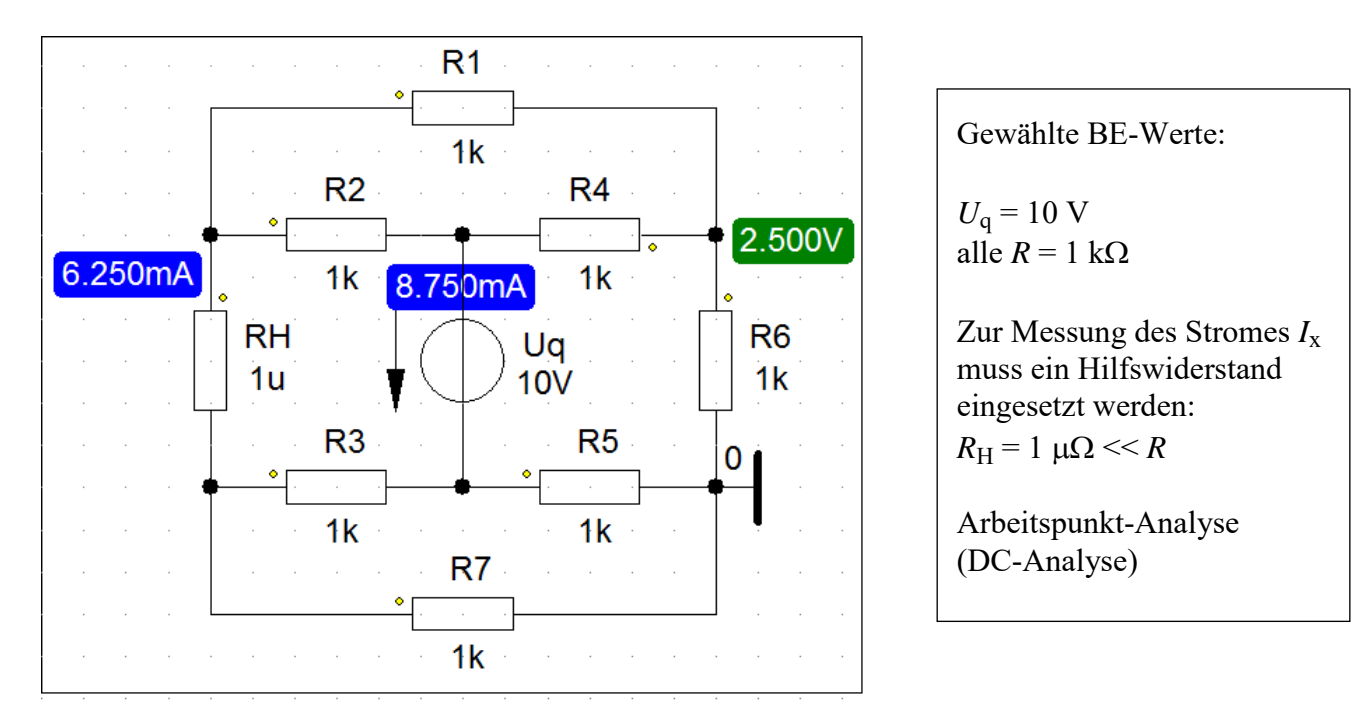

## Bild ÜA\_1\_3.3.B\_3: Simulationsschaltung mit den Ergebnissen einer DC-Analyse

$$
\frac{U_6}{U_q} = \frac{2.5 \text{ V}}{10 \text{ V}} = \frac{1}{4}
$$
 und: 
$$
\frac{I_x}{I_q} = \frac{6.25 \text{ mA}}{8.75 \text{ mA}} = \frac{5}{7}
$$
  $\Rightarrow$  beide Problem stimmen !

## **Zusatzaufgabe:**

Von den Aufbauelementen der Schaltung sind folgende Werte bekannt: *U*<sup>q</sup> = 10 V und *R* = 1 kΩ.

Berechnen Sie für das Bild ÜA\_1\_3.3.B\_1 (rechts):

a) die Spannung  $U_{AB}$ 

b) alle Zweigströme und

c) stellen Sie die vollständige Leistungsbilanz (dargestellt im V-ZPS) auf.

*Lösung*:

Zu a) 
$$
\frac{U_{AB}}{U_q} = \frac{(R + R_* + R_*)}{(R_4 + R_4 + (R_6 + R_* + R_*))/(R_* + R_*)}
$$

$$
\frac{U_{AB}}{U_q} = \frac{\left(R + \frac{R}{3} + \frac{R}{3}\right) / \left(\frac{R}{3} + \frac{R}{3}\right)}{R_3 + \frac{R}{3} + \left(R + \frac{R}{3} + \frac{R}{3}\right) / \left(\frac{R}{3} + \frac{R}{3}\right)} = \frac{\frac{5}{3}R / \frac{2}{3}R}{\frac{2}{3}R + \frac{5}{3}R / \frac{2}{3}R} = \frac{10}{24} = \frac{5}{12}
$$

$$
U_{AB} = \frac{5}{12} \cdot U_q = \frac{5}{12} \cdot 10 \text{ V} = 4.1\overline{6} \text{ V}
$$

Zu b) 
$$
I_q = \frac{U_q}{R_* + R_* + (R_6 + R_* + R_*)} = \frac{U_q}{\frac{2}{3}R + \frac{5}{3}R} = \frac{U_q}{\frac{8}{3}R} = 8,75 \text{ mA}
$$

• **Stromteiler** (vgl. Seite 1): 
$$
\frac{I_x}{I_q} = \frac{R_* + R + R_*}{R_* + R_* + R_* + R_*} = \frac{5}{7}
$$
  $\Rightarrow$   $I_x = \frac{5}{7} \cdot I_q = 6,25 \text{ mA}$ 

• **Knotenpunktsatz:**  $I_q = I_6 + I_x \Rightarrow I_6 = I_q - I_x = 8,75 \text{ mA} - 6,25 \text{ mA} = 2,5 \text{ mA}$ 

Zu c)  $P_q$  (V – ZPS) =  $U_q \cdot I_q$  = 10 V $\cdot$  (–8,75 mA) = –87,5 mW (Indizierung der Leistungen: siehe Bild ÜA\_1\_3.3.B\_4)

$$
P_{10^*} = P_{50^*} = I_q^2 \cdot R_* = 8{,}75^2 \cdot 0{,}3 \text{ mW} = 25{,}52 \text{ mW}
$$
  
\n
$$
P_{30^*} = P_{40^*} = I_6^2 \cdot R_* = 2{,}5^2 \cdot 0{,}3 \text{ mW} = 2{,}083 \text{ mW}
$$
  
\n
$$
P_6 = I_6^2 \cdot R_6 = 2{,}5^2 \cdot 1 \text{ mW} = 6{,}25 \text{ mW}
$$
  
\n
$$
P_{20^*} = P_{60^*} = I_x^2 \cdot R_* = 6{,}25^2 \cdot 0{,}3 \text{ mW} = 13{,}021 \text{ mW}
$$

\n- **Leistungsbilanz** (dargestellt im V-ZPS):
\n- \n
$$
\Sigma P = P_q + P_{10^*} + P_{50^*} + P_{30^*} + P_{40^*} + P_6 + P_{20^*} + P_{60^*}
$$
\n
\n- \n
$$
\Sigma P = P_q + 2P_{10^*} + 2P_{30^*} + P_6 + 2P_{20^*}
$$
\n
\n- \n
$$
\Sigma P = -87,5 \, \text{mW} + 51,04 \, \text{mW} + 4,167 \, \text{mW} + 6,25 \, \text{mW} + 26,042 \, \text{mW} \approx 0
$$
\n
\n- \n (Abweichung von ≈ 1 µW durch Rundung)\n
\n

Die Proben zur Zusatzaufgabe führen wir mit PSPICE durch:

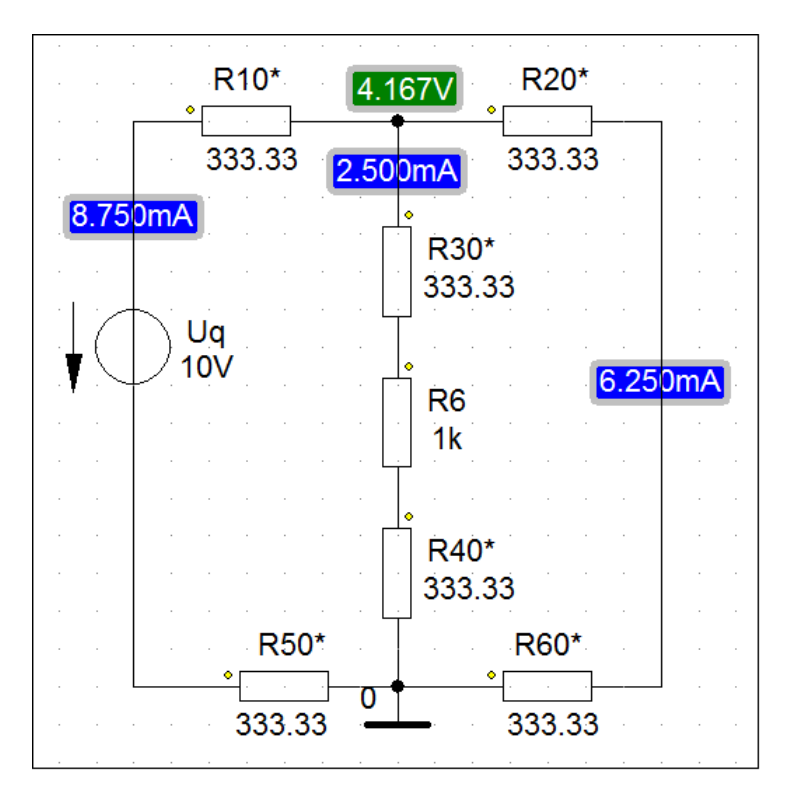

Bild ÜA\_1\_3.3.B\_4: Simulationsschaltung zum Bild ÜA\_1\_3.3.B\_1 mit den Ergebnissen einer DC-Analyse

 $I_{\text{ges}}(\uparrow) = 8.75 \text{ mA}$   $I_6(\downarrow) = 2.5 \text{ mA}$   $I_x(\downarrow) = 6.25 \text{ mA}$   $U_{AB}(\downarrow) = 4.167 \text{ V}$ 

Die Leistung der Quelle wird in der Output-Liste (Analysis → Examine Output) angegeben:

 VOLTAGE SOURCE CURRENTS NAME CURRENT

V\_Uq -8.750E-03

TOTAL POWER DISSIPATION 8.75E-02 WATTS

Diese Angaben sind wie folgt zu interpretieren:

Der Strom der Spannungsquelle (V\_Uq) fließt gegen den Quellen-Zählpfeil (-) mit *I*<sup>q</sup> = 8,75 mA. Die Quelle gibt eine Gesamtleistung von *P*<sup>q</sup> = 87,5 mW an die Schaltung ab.

*Hinweis*: Aufgaben mit vergleichbaren Inhalten finden Sie im: Übungsbuch [14] – Berechnungsbeispiele 3.1 bis 3.7 sowie 4.4 bis 4.6

Ende der zusätzlichen Lösung